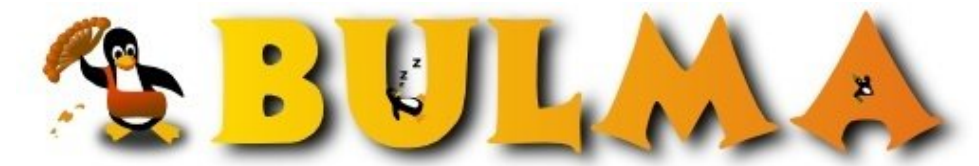

Bisoños Usuarios de GNU/Linux de Mallorca y Alrededores | Bergantells Usuaris de GNU/Linux de Mallorca i Afegitons

## **eMobc, un framework para programar moviles en Android, IOS y HTML5**

**(5256 lectures)** Per **René Mérou**, *[H](mailto:ochominutosdearco _ARROBA_ gmail.com?subject=Articulo%20%27eMobc%2C%20un%20framework%20para%20programar%20moviles%20en%20Android%2C%20IOS%20y%20HTML5%27%20en%20Bulma)* (<http://h.says.it/>) Creado el 06/11/2012 23:51 modificado el 06/11/2012 23:51

> *eMobc es un framework opensource multiplataforma hecho en España y la idea es diseñar la aplicación, pasarla a un XML y dárselo al framework.*

En  $\frac{\text{su web}}{1}$  nos comentan:

*Este framework nos facilita la tediosa tarea que puede resultar hacer una aplicación que funcione en distintas plataformas, permitiéndonos crear distintas pantallas (interfaces y funciones preestablecidas, o creadas a medida) que pueden contener lo que necesite nuestra app, como formularios, mapas, lector QR y funciones multimedia entre una lista bastante larga de pantallas preestablecidas y todo con XML.*

Bueno, espero que os guste el enlace :)

Si queréis probarlo directamente del respositorio: [github.com/emobc](http://github.com/emobc)<sup>(2)</sup>. Ellos estarán encantados de recibir vuestras impresiones o colaboraciones.

## **Lista de enlaces de este artículo:**

- 1. [http://www.genbetadev.com/desarrollo-aplicaciones-moviles/emobc-un-framework-ope](http://www.genbetadev.com/desarrollo-aplicaciones-moviles/emobc-un-framework-opensource-multiplataforma-hecho-en-espana)
- 2.<http://github.com/emobc>

E-mail del autor: ochominutosdearco \_ARROBA\_ gmail.com **Podrás encontrar este artículo e información adicional en: <http://bulma.net/body.phtml?nIdNoticia=2644>**